## [Fernzugriff auf das LAN über QNAP NAS](https://www.ausbildung.xyz/?page_id=290) – Netzwerktopologie

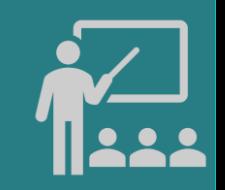

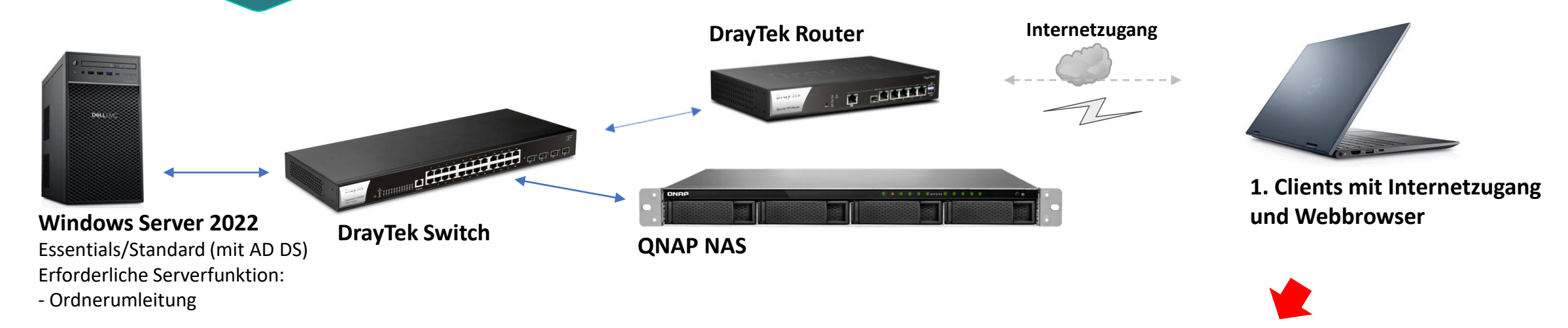

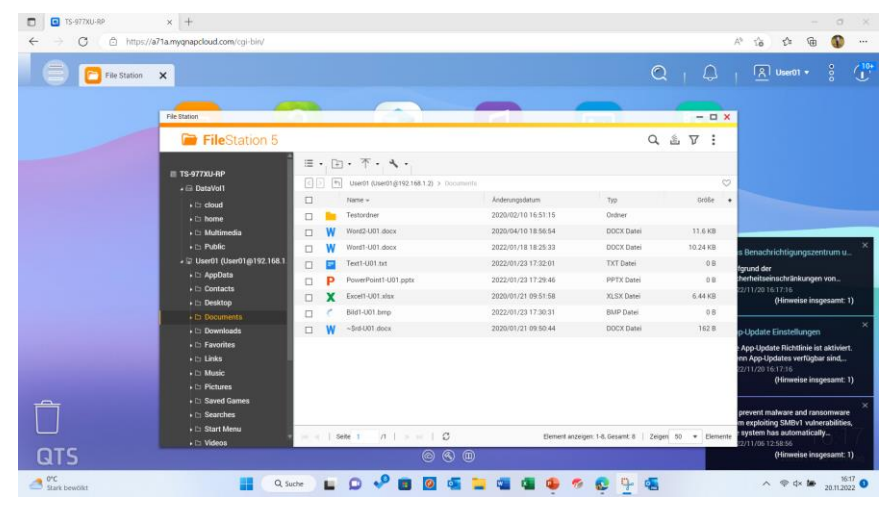

**3. Zugriff auf die Ordnerumleitung des Windows Servers 2. Anmeldebildschirm am QNAP NAS über WWW**

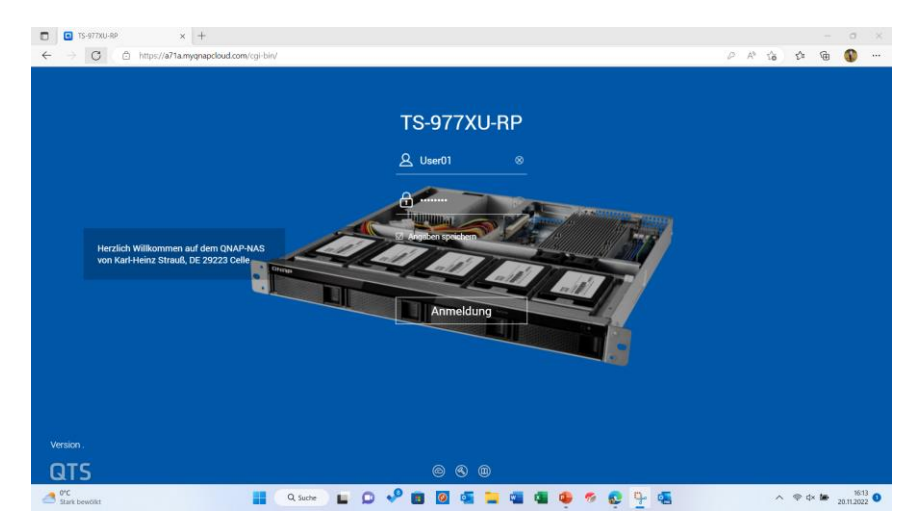